## StudentBounty.com IV Semester of LL.M. Examination, December 2012 LAW RELATING TO CONSUMER PROTECTION AND COMPETITION Specialization Paper - 8

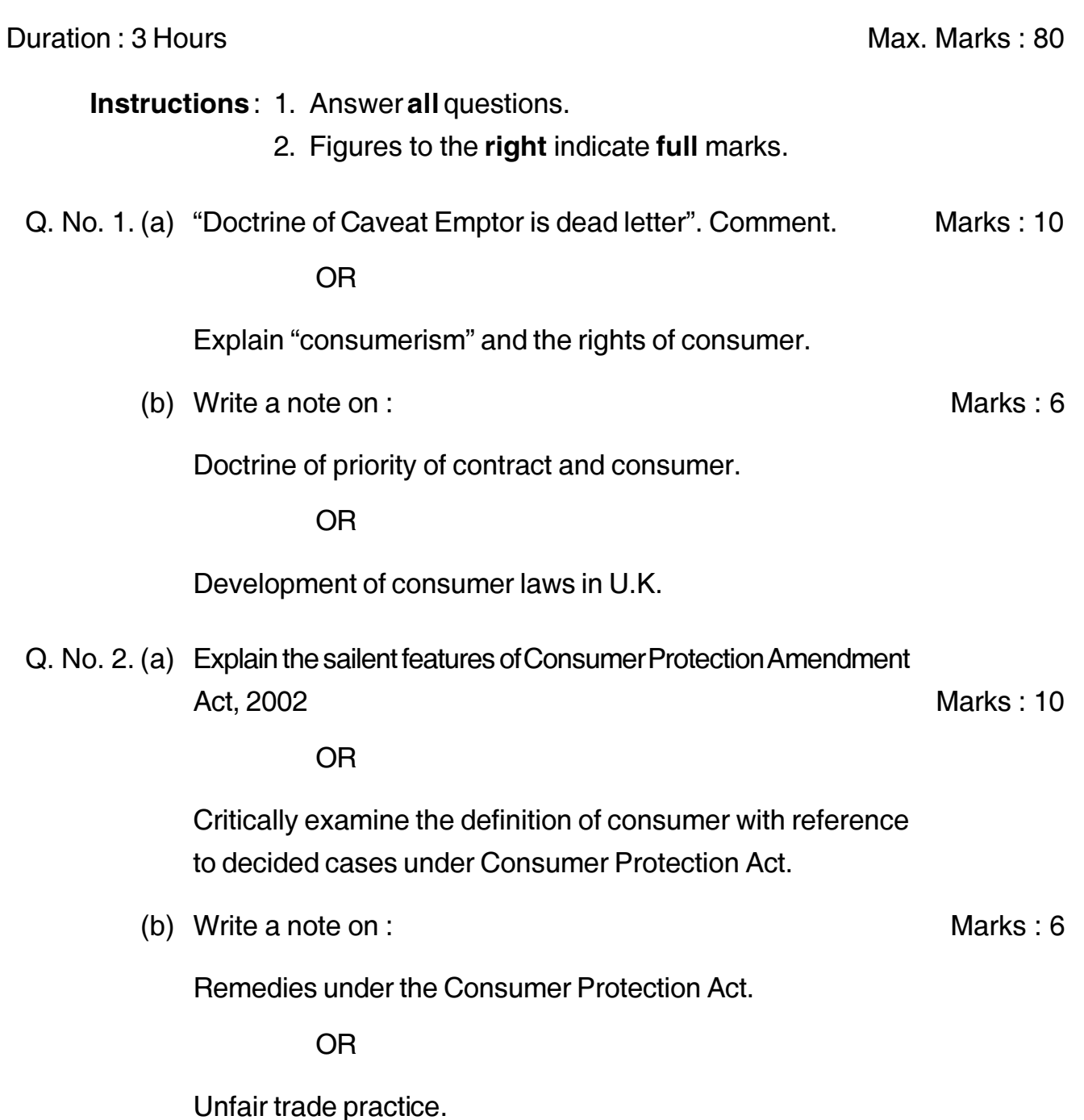

**P.T.O.** 

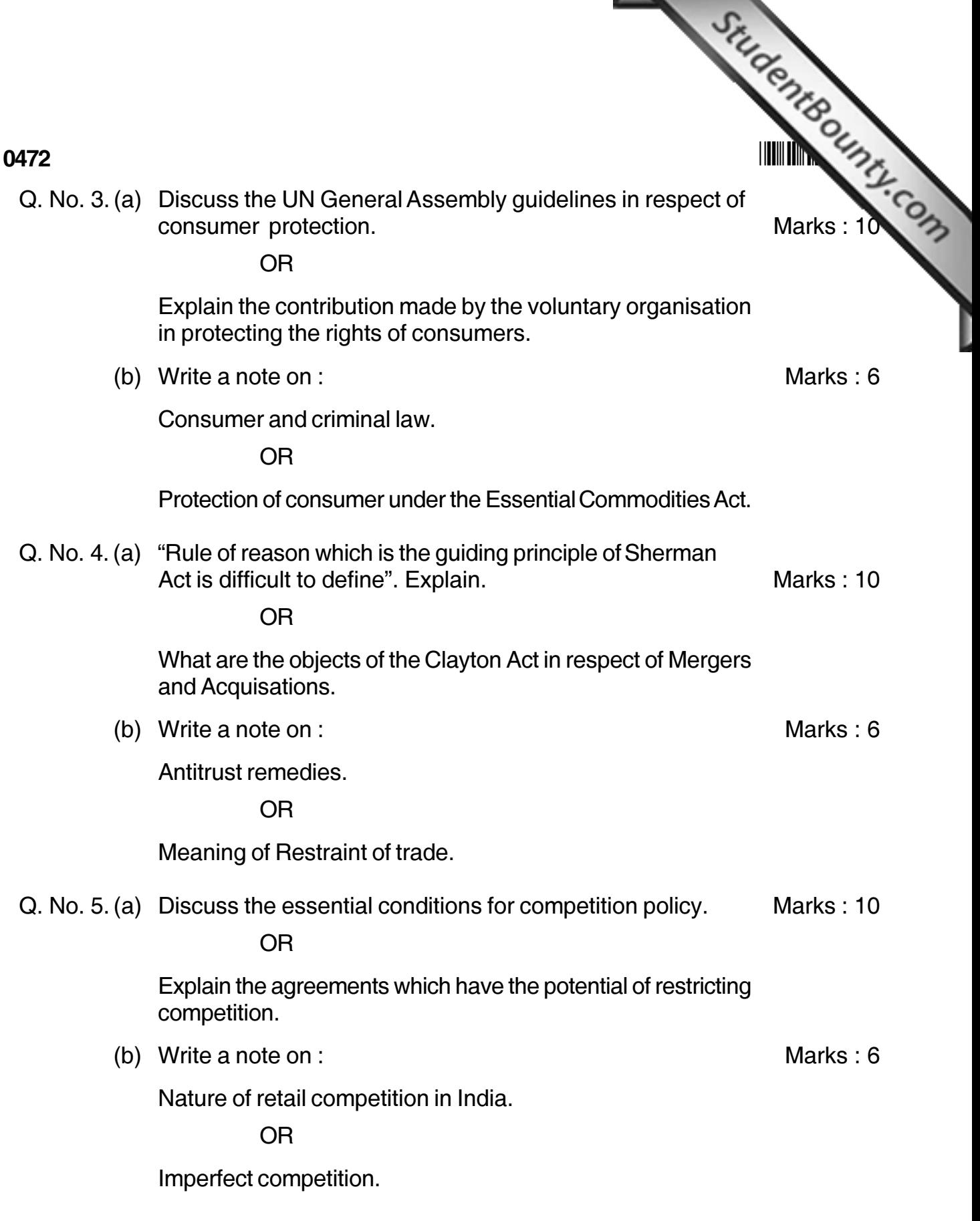